## Creative Commons

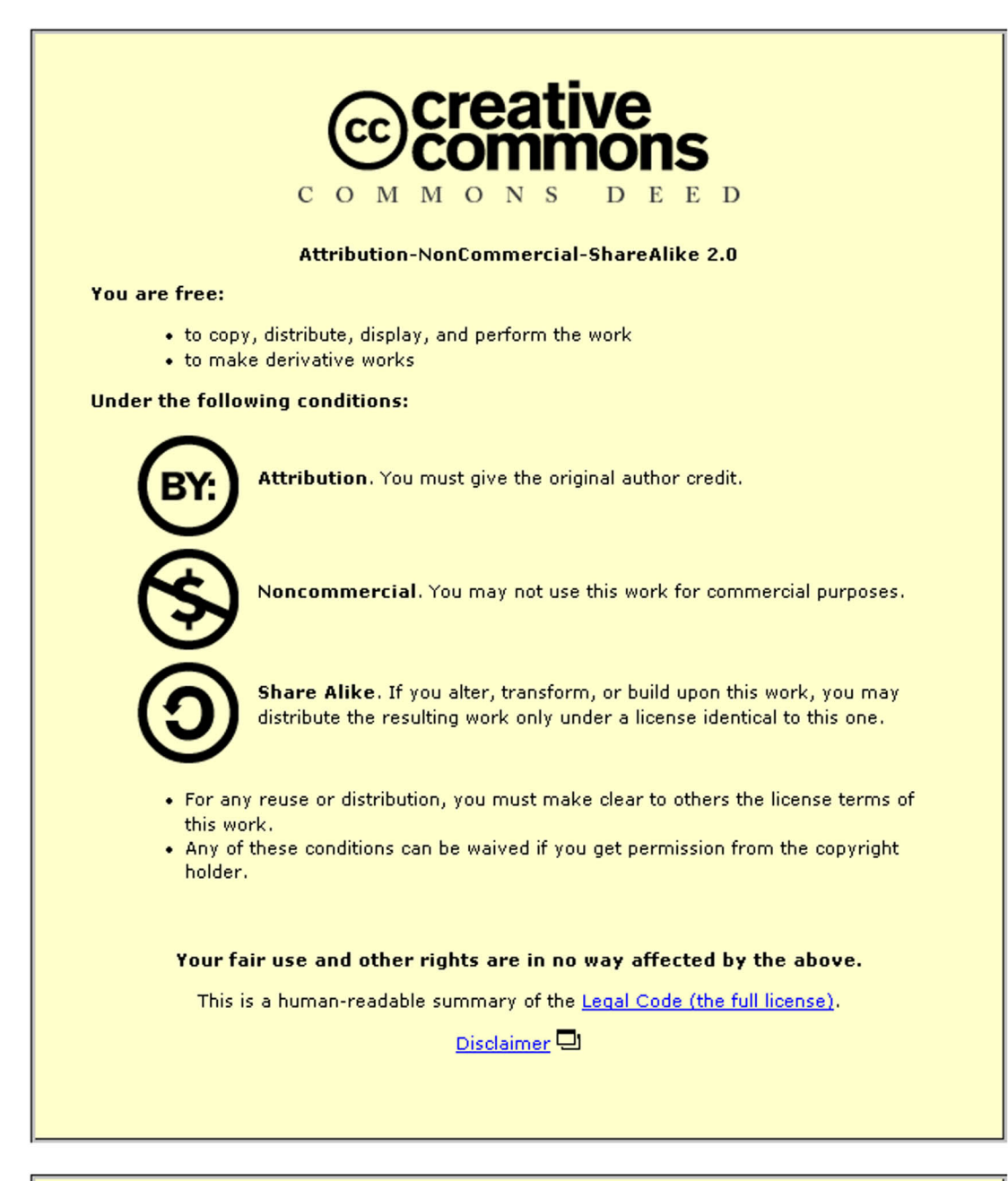

This page is also available in the following languages: Català Deutsch English Castellano suomi ??? Nederlands Português ??(?)

Learn how to distribute your work using this license

## Introduction to XML and the TEI August 2001

**Part III: Attributes and Content Markup** 

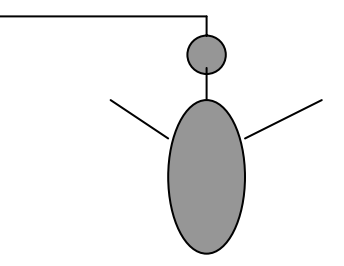

## **Attributes Overview**

Attributes are the icing on the element cakes. Just as you might have a carrot cake with cream cheese or lemon icing, you can have and **<name>** element with any number of choices for the "**reg"** (regularisation) attribute. If a personal name is encoded **<name>W.B. Yeats</name>,** you can use the attribute "William Butler Yeats" ,"WB Yeats" "Yeats, W.B." or "Yeats, William Butler" etc. as a way of having a master spelling for all instances of WB Yeats. This, unlike the example in the last section, is important for computers. For while humans can recognise all the instances quoted above as the same person, computers cannot. In this respect computers are not very bright. So we have to compensate. The final result might look like this:

<name reg= "Yeats, William Butler">W.B. Yeats</name>

Just as you can have various icings on your carrot cake, it may also have many layers. One is not limited to choosing only one attribute with any one element. Often there is a list of five or ten allowable attributes with any one element. So your **<name>** element might eventually look like this with all its attributes attached:

> $\alpha$  <author> <mame key="WBY1204" reg="Yeats, William Butler" type="personal">W.B. Yeats</name></author>

Now – let's start adding attributes.

1. Let's start regularising names. Put your cursor anywhere inside the <author> element. Now look at the **Attribute Inspector** window on the top right hand corner of the screen, scroll down it and see what attributes are available. You'll notice that "reg" is not one of them. Thus in order to use the "reg" attribute, we must enclose W.B. Yeats in another element which not only describes the function of the text in this case, but also contains the "reg"

attribute. In this case, <name> will serve our purpose. Highlight the text W.B. Yeats (exclude

**Elauthor>by** Ename>W.B. Yeats </name) </author) the "by" and then double click on the **<name>** element.

2. Go back to the **Attribute inspector** and scroll down. Click in the box next to "reg" and type: Yeats, William Butler (the double quotes which XML uses to indicate attributes will be added automatically by the programme).

- 3. Now click on the attribute "type", and type in: "personal".
- 4. Continue regularising all the proper names in the text as follows:
	- Susan Schreibman → Schreibman, Susan "personal"
	- Richard J. Finneran→ Finneran, Richard J. "personal"
	- your name "

N.B. Don't forget to regularise the W.B. Yeats within the  $\leq$ title> element

- 5. Names do not only have to be personal names, we can also regularise names of companies or organisations. Also regularise the following:
	- University of Maryland  $\rightarrow$  type="organisational"
	- Macmillan  $\rightarrow$  type="corporate"
- **6.** We also want to regularise our dates to make them machine readable. Go to the **<date>**  element within the **<pubStatement>,** and go to the "value" attribute and enter today's date in this format: YEAR-MONTH-DAY: 2000-08-15. For the year the edition of Yeats was published, simply put the year in the "value" field.
- 7. We also want to add values to the **<lg>** and **<l>** elements. These should be added independently. Put your cursor to the right of the first **<lg>** element and click the "n" (number) attribute. Put **1** here. Go the second **<lg>** element and number this "2", and finally to the third **<lg>**, and number it "3".
- 8. Now go to the first **<l>** element and number this "1", and so forth, until the twelfth line.
- 9. At this point save your work if you have not done so yet.
- 10. Check to see that you have put the correct attributes in by going to **view** on the toolbar, and clicking the **plain text** option. In this view you can see all your attributes (as well as insert or change them). If you have added all your attributes correctly, the text of the poem should look like this:

```
<div0>
  <head>When You are Old</head>
  \langlelg n="1">
     \langle 1 \nvert n = "1">When you are old and grey and full of sleep, \langle 1 \rangle\langle 1 \rangle n="2">And nodding by the fire, take down this book, \langle 1 \rangle\langle 1 \nvert n = 737 \rangle And slowly read, and dream of the soft look\langle 1 \rangle\langle 1 \rangle n="4">Your eyes had once, and of their shadows deep\langle 1 \rangle\langle/1q>
  <lg N="2">
     <1 n="5">How many loved your moments of glad grace,</1>
     \langle 1 \rangle n="6">And loved your beauty with love false or true, \langle 1 \rangle\langle 1 \nvert n = "7" \rangleBut one man loved the pilgrim Soul in you, \langle 1 \rangle\langle 1 \rangle n="8">And loved the sorrows of your changing face;\langle 1 \rangle\langle/ lg>
  <lq N="3">
     \langle 1 \nvert n = "9" \rangle And bending down beside the glowing bars, \langle 1 \rangle\langle 1 \rangle n="10">Murmur, a little sadly, how love fled\langle 1 \rangle\langle 1 \rangle n="11">And paced upon the mountains overhead\langle 1 \rangle\langle 1 \nvert n = 127 \rangle and hid his face amid a crowd of stars \langle 1 \rangle\langle/ lg>
</div0>
```
## **Content Markup**

We have actually begun content encoding this session. Anything beyond the simplest designation of lines or paragraphs could be considered content encoding. In fact, if one is working with collation of manuscripts, numbering lines would be considered contextual. We're going to go a bit further now and do an interpretative edition of this poem. It is generally acknowledged that the "you" of the poem is Maude Gonne. We cannot, however, put the "you" directly in a **<name>** tag as strictly speaking, "you" is not a proper name. We can, however, put it in what is known as a referencing string  $\langle rs \rangle$ , and indicate through attributes who this person is.

1. Go up to the "you" in the first line of the poem and highlight it. Choose **<rs>** from the element list and double click it. Then go to the attribute list and under "reg" type in "Gonne, Maude". Under "type", type in "person". This line should now look like:

<1 n="1">When <rs req="Gonne, Maude" type="personal">you</rs> are old and grey and full of sleep,  $\langle$ /1>

2. We also want to put in some annotation. We want to include the following information:

According to A. Norman Jeffares *A Commentary on the Collected Poems of W.B. Yeats* this poem was written on 21 October 1891 and first appeared in *The Countess Kathleen and Various Legends and Lyrics* (1892). It is founded upon but is not a translation of Ronsard's "Quand Vous Serez Bien Vielle" from *Sonnets pour Hélène, II* (1578).

3. Probably the most logical place to put this is as a footnote to the entire poem. Go back to **Tags View**, and then go to the <**Head>** element and click once inside. Double click on the **<note>** element. Retype the information above here, or go to the **L** Drive and open the file entitled **note.txt** and cut and paste the note in..

- 4. Also encode the following elements from the note (N.B. get special characters from **Insert** along the file bar. One of the last options is **Special Characters**)
	- regularise the dates
	- put A. Norman Jeffares in a <name> element and regularise. Use type="personal"
	- put *A Commentary on the Collected Poems of W.B. Yeats* in a <title> element and use the rend=italic" attribute
	- put in *The Countess Kathleen and Various Legends and Lyrics* in a  $\leq$ title> tag. Use the attribute rend=italic"
	- put Ronsard in a  $\leq$ **name** belement (make sure you leave out the 's) and regularise to Ronsard, Pierre de. Use type="personal"
	- put "Quand Vous Serez Bien Vielle" in a **<title>** element.
	- put *Sonnets pour Hélène, II* in a **<title>** element and use the rend="italic" attribute.

If you have done all the encoding correctly, your file should now look like this in the **plain text view**:

```
<note>According to
 <name reg="Jeffares, A. Norman " type="personal">A. Norman
   Jeffares</name>
 <title rend="italic">A Commentary on the Collected Poems of W.B.
   Yeats</title> this poem was written on
 <date value="1891-10-21">21 October 1891</date> and first appeared
 in
 <title type="monograph" rend="italic">The Countess Kathleen and
    Various Legends and Lyrics</title> (
 <date value="1892">1892</date>). It is founded upon but is not a
 translation of
 <name type="personal" reg="Ronsard, Pierre de">Ronsard</name>'s "
 <title>Quand Vous Serez Bien Vielle</title>" from
 <title rend="italic">Sonnets pour H&#233;1&#232;ne, II</title> (
 <date value="1578">1578</date>).</note> </head>
```